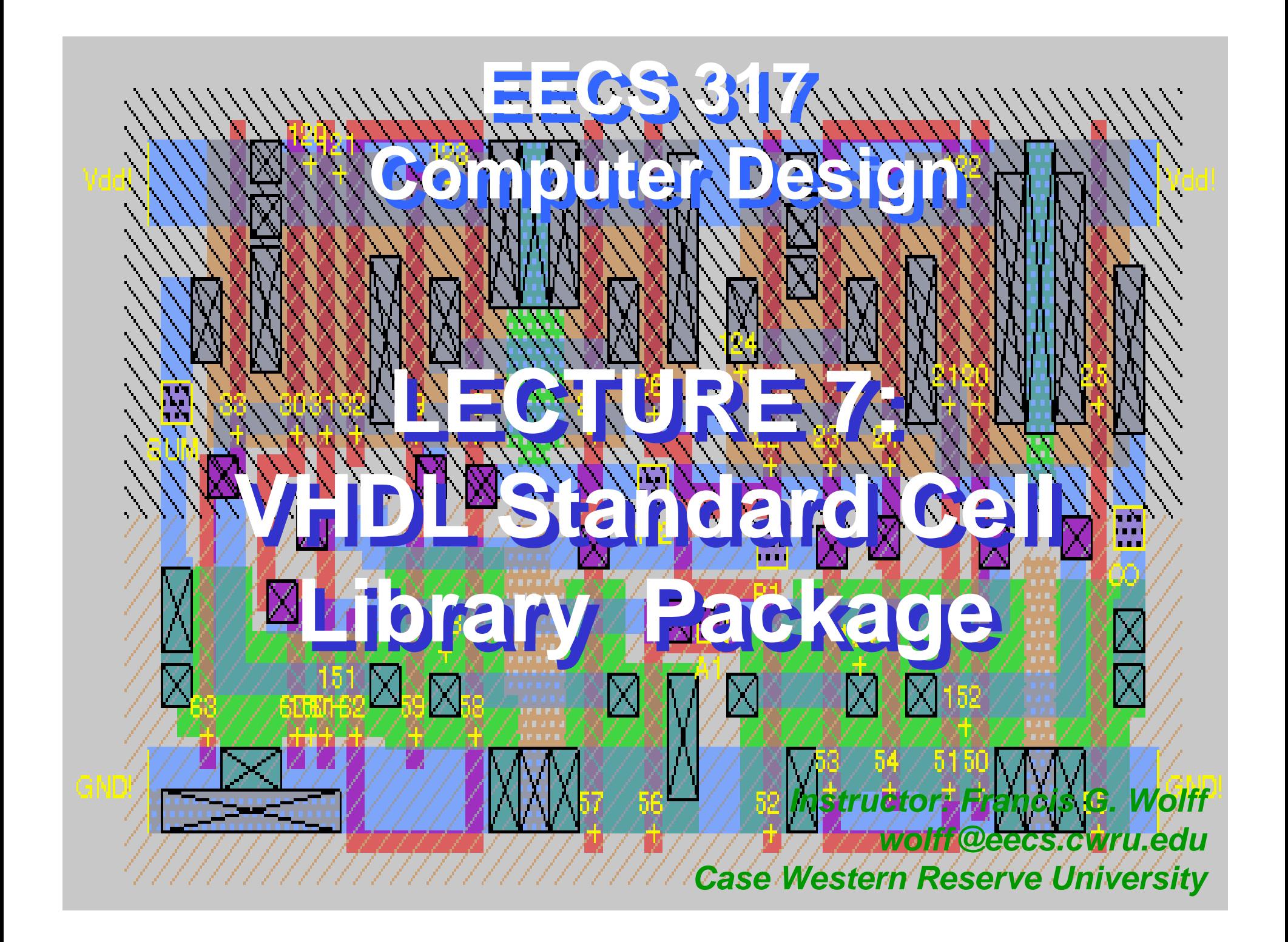

# **Standard Cell Library**

• **Standard Cell simulation libraries: describe components functionally as well as with timing information.**

• **Software programmers are primarily concerned with functionality (i.e. given the data inputs (mouse, keyboard, etc.) does it give the expected output results?)**

• **Software programmers sometimes spend additional time to make the program work relativity faster than before. (i.e. time complexity O(n) versus O(n 2) )**

• **Hardware designers deal with real-time issues all the time.**

• **Functional hardware specifications include timing requirements. This translate to an output signal must arrive within a certain time period)**

# **Standard Cell Library**

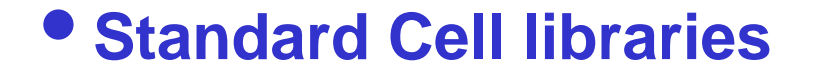

• **Standard cell libraries do not contain every possible logic gate. For example, AND gates may not be included.**

- • **CMOS process technology favors NAND and NOR gates over AND and OR gates in number of transistors.**
- • **High level Synthesis tools will build the AND gate from a NAND and an INVERTOR gate.**

• **By using VHDL, the design becomes portable between cell libraries.**

# **Standard Cell Library**

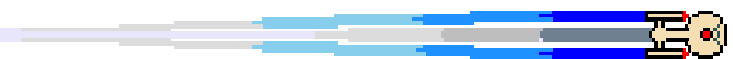

#### $\bullet$ **Standard Cell library**

- • **Assume the library contains the following 6 components**
- • **nandf201: 2 input nand with 1x output drive**
- • **norf201: 2 input nor with 1x output drive**
- • **invf101: 1 input not gate with 1x output drive**
- • **xorf201: 2 input xor gate with 1x output drive**
- • **xnof201: 2 input xnor gate with 1x output drive**
- • **dfbf311: D-Flip Flop with D, Reset, Set, Q, QN, Clk**

• **Next we want to create a package library to reference it.**

# **Standard Cell: 2 input NAND output drive 1X**

**LIBRARY IEEE; LIBRARY IEEE; USE IEEE.STD\_LOGIC\_VECTOR; USE IEEE.STD\_LOGIC\_VECTOR;**

```
ENTITY nandf201 ISENTITY nandf201 IS GENERIC(Tdelay: TIME:=10 ns);
 GENERIC(Tdelay: TIME:=10 ns);
 PORT(A1, B1: IN std_logic;
 PORT(A1, B1: IN std_logic;
             F1: OUT std_logic
F1: OUT std_logic
              );
 );
END ;
END ;
```
**ARCHITECTURE nandf201\_arch OF nandf201 IS ARCHITECTURE nandf201\_arch OF nandf201 IS BEGINBEGIN**

```
F1 <= ( A1 NAND B1 ) after Tdelay;
F1 <= ( A1 NAND B1 ) after Tdelay;
```
**END; END;**

**CONFIGURATION nandf201\_cfg OF nandf201 IS CONFIGURATION nandf201\_cfg OF nandf201 IS FOR nandf201\_arch FOR nandf201\_arch END FOR; END FOR; END; END;**

## **Standard Cell Package**

**LIBRARY IEEE; LIBRARY IEEE; USE IEEE.STD\_LOGIC\_VECTOR.ALL; USE IEEE.STD\_LOGIC\_VECTOR.ALL;**

```
PACKAGE STDLIB1 ISPACKAGE STDLIB1 IS
```

```
 COMPONENT nandf201 IS COMPONENT nandf201 IS GENERIC(Tdelay: TIME:=5 ns);
 GENERIC(Tdelay: TIME:=5 ns);
 PORT(A1, B1: IN std_logic; F1: OUT std_logic);
 PORT(A1, B1: IN std_logic; F1: OUT std_logic);
 END COMPONENT;
 END COMPONENT;
```

```
 COMPONENT norf201 IS COMPONENT norf201 IS GENERIC(Tdelay: TIME:=5 ns);
 GENERIC(Tdelay: TIME:=5 ns);
 PORT(A1, B1: IN std_logic; F1: OUT std_logic);
 PORT(A1, B1: IN std_logic; F1: OUT std_logic);
 END COMPONENT;
 END COMPONENT;
```
**. . .**

**END; END;**

```
PACKAGE BODY STDLIB1 ISPACKAGE BODY STDLIB1 IS
```
**END; END;**

# **Full Adder: Architecture**

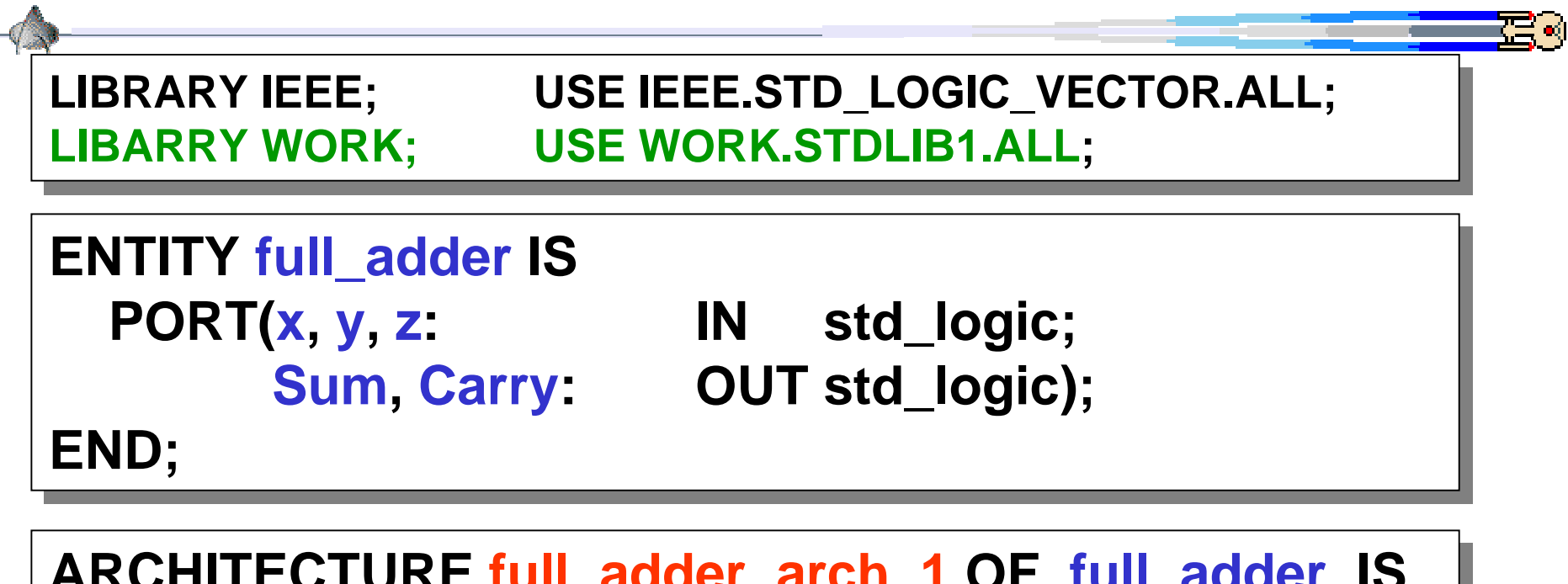

```
ARCHITECTURE full_adder_arch_1 OF full_adder IS
ARCHITECTURE full_adder_arch_1 OF full_adder IS
 SIGNAL xy: std_logic;
 SIGNAL xy: std_logic;
BEGINBEGIN -- Note: "Sum <= ( ( x XOR y ) XOR z );"
 -- Note: "Sum <= ( ( 
x XOR y 
) XOR z );"
 xor1: xor201 port map(x, y, xy);
 xor1: xor201 port map(
x, 
y, xy);
 xor2: xor201 port map(xy, z, Sum);
 xor2: xor201 port map(xy, 
z, Sum);
END;
END;
 …
```
## **Nandf201: traditional testbench**

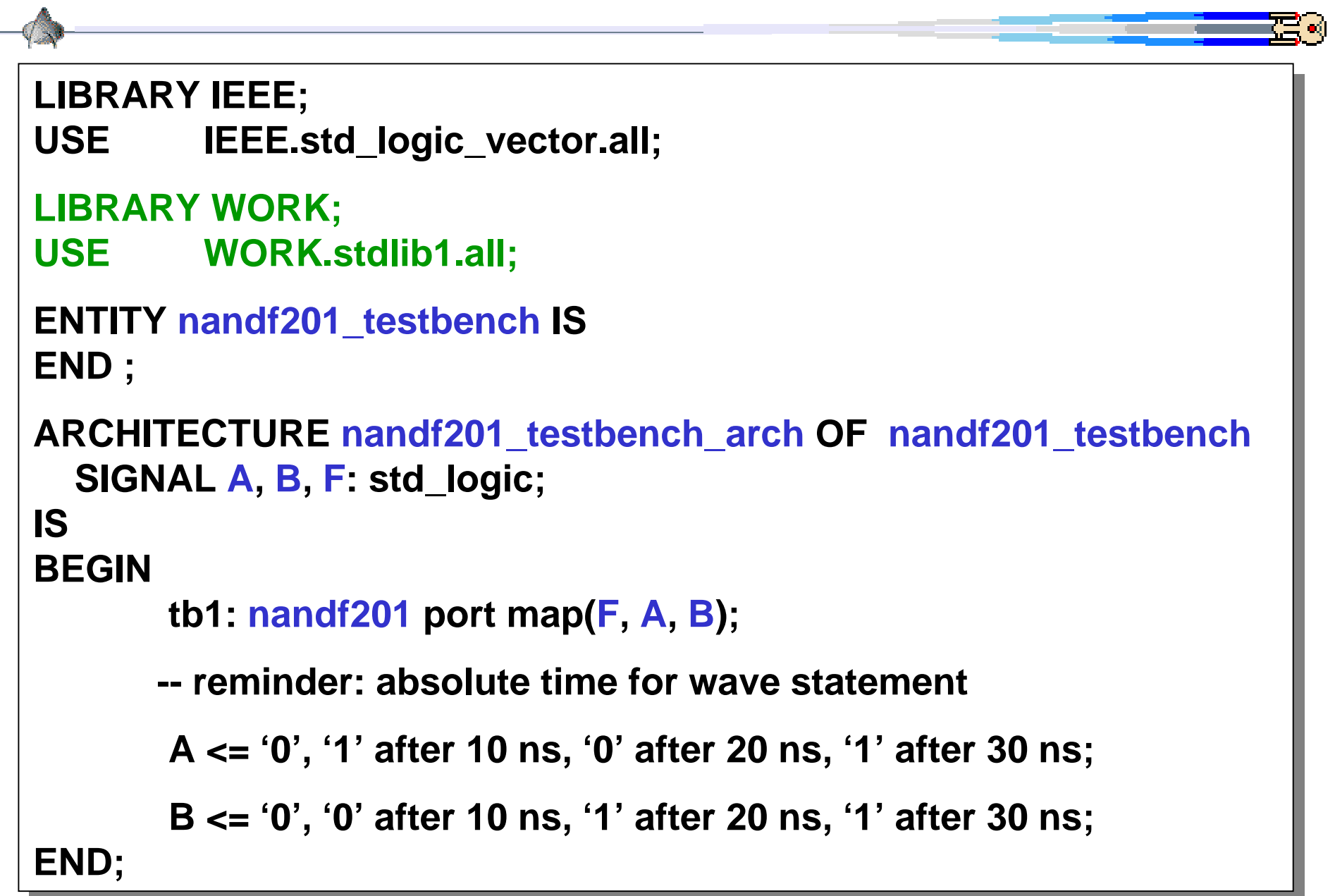

#### **Nandf201: text io test bench**

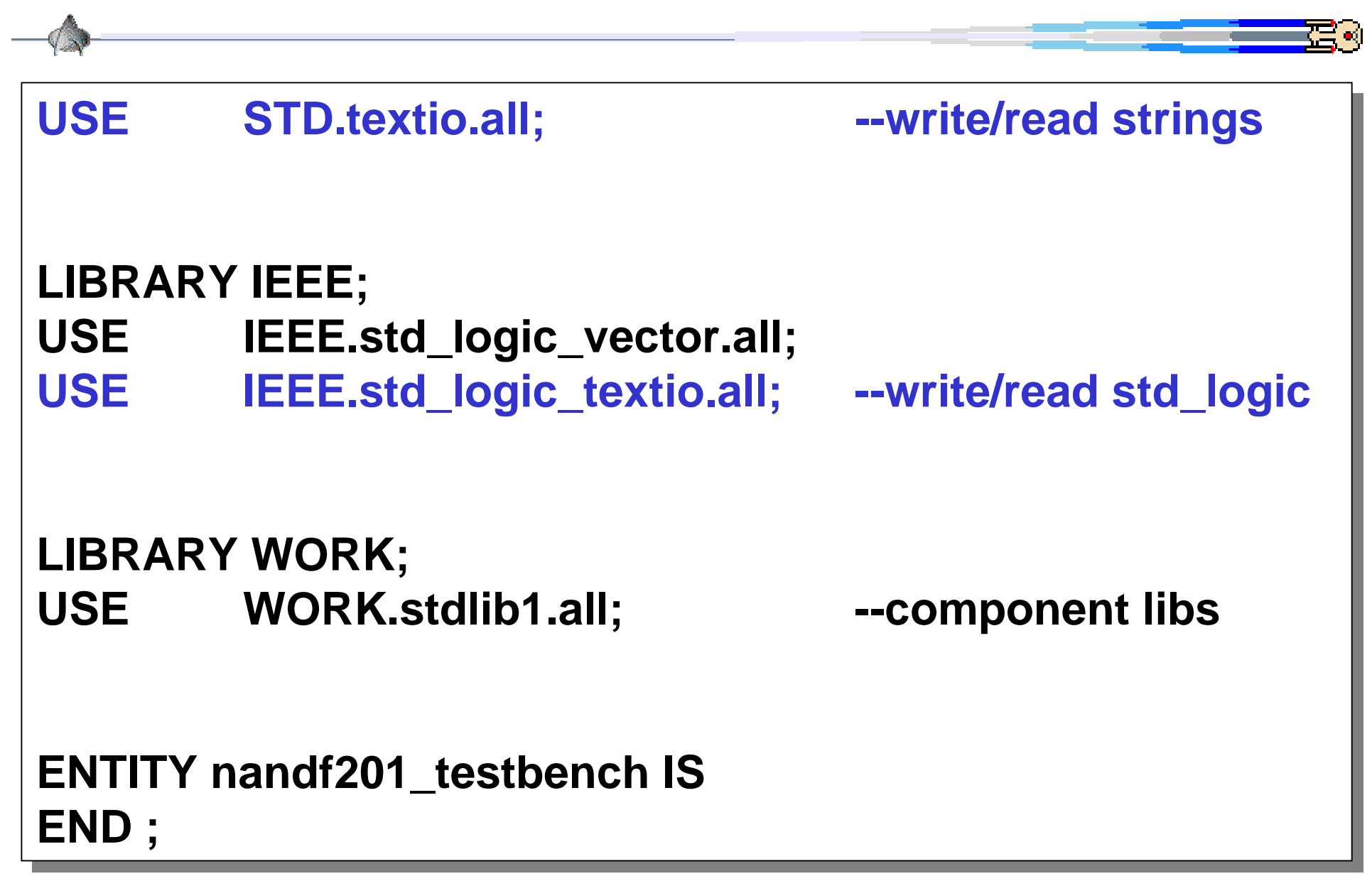

#### **Nandf201: text io test bench**

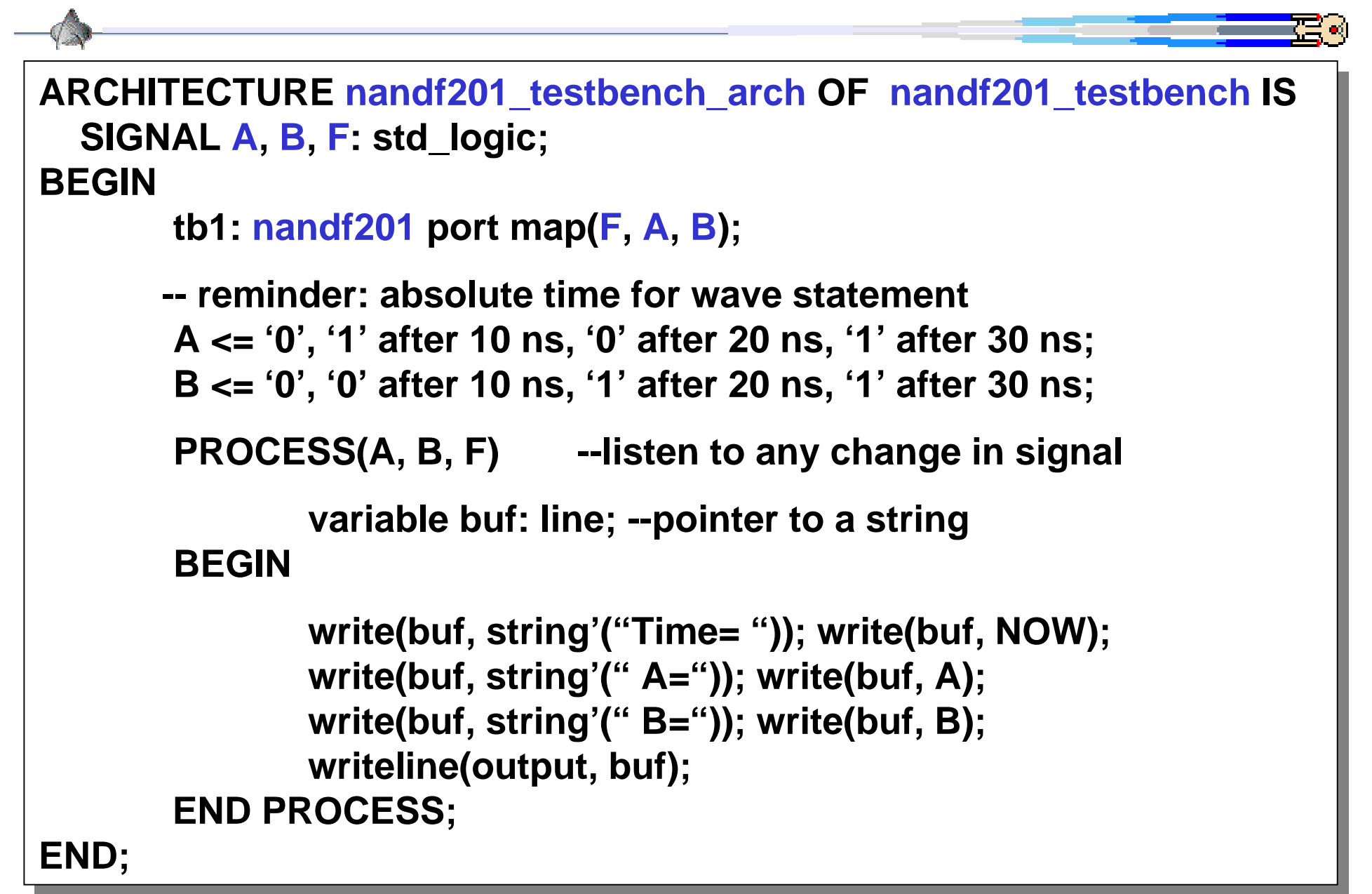

# **Nandf201: sample output text io test bench**

• **PROCESS(A, B, F) means that every time there is a** • **PROCESS(A, B, F) means that every time there is a change in signals A, B, of F: this process will be called change in signals A, B, of F: this process will be called**

• **This is called a sensitivity list because is listening in on all** • **This is called a sensitivity list because is listening in on all signals declared in the list signals declared in the list**

**CWRU EECS 317**

**vhdlan -NOEVENT stdlib1.vhdvhdlan -NOEVENT stdlib1.vhdvhdlan -NOEVENT nandf201\_testbench.vhd vhdlan -NOEVENT nandf201\_testbench.vhd vhdlsim nandf201\_testbench\_cfg vhdlsim nandf201\_testbench\_cfg**

**#run#run**

```
Time=0 NS F=U A=U B=UTime=0 NS F=U A=U B=U Time=0 NS F=U A=0 B=0 Time=0 NS F=U A=0 B=0Time=10 NS F=1 A=1 B=0Time=10 NS F=1 A=1 B=0Time=20 NS F=1 A=0 B=1Time=20 NS F=1 A=0 B=1Time=30 NS F=1 A=1 B=1Time=30 NS F=1 A=1 B=1Time=40 NS F=0 A=1 B=1Time=40 NS F=0 A=1 B=1
```
#### **Nandf201: process wave function**

```
The absolute time wave function:The absolute time wave function:A <= '0', '1' after 10 ns, '0' after 20 ns;
A <= '0', '1' after 10 ns, '0' after 20 ns;
               B <= '0', '0' after 10 ns, '1' after 20 ns;
B <= '0', '0' after 10 ns, '1' after 20 ns;
Can be re-written using relative time:
Can be re-written using relative time:
               PROCESSPROCESSVARIABLE buf: LINE;
VARIABLE buf: LINE;
               BEGINBEGINA <= '0'; B<='0';
A <= '0'; B<='0';
                               write(buf, string'("Time= ")); write(buf, NOW);
write(buf, string'("Time= ")); write(buf, NOW);
                               write(buf, string'(" A=")); write(buf, A);
write(buf, string'(" A=")); write(buf, A);
                               write(buf, string'(" B=")); write(buf, B);
write(buf, string'(" B=")); write(buf, B);
                               writeline(output, buf);
writeline(output, buf);
                               wait for 10 ns;
wait for 10 ns;
                               A <= '1'; B<='0'; --followed by more write statements
A <= '1'; B<='0'; --followed by more write statements
                               wait for 10 ns;
wait for 10 ns;
                               A <= '0'; B<='1'; --followed by more write statements
A <= '0'; B<='1'; --followed by more write statements
                               wait for 10 ns;
wait for 10 ns;
                END PROCESS;
 END PROCESS;
```
**CWRU EECS** 3177

#### **Nandf201: VARIABLE test bench time**

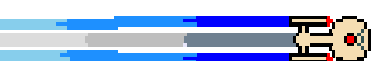

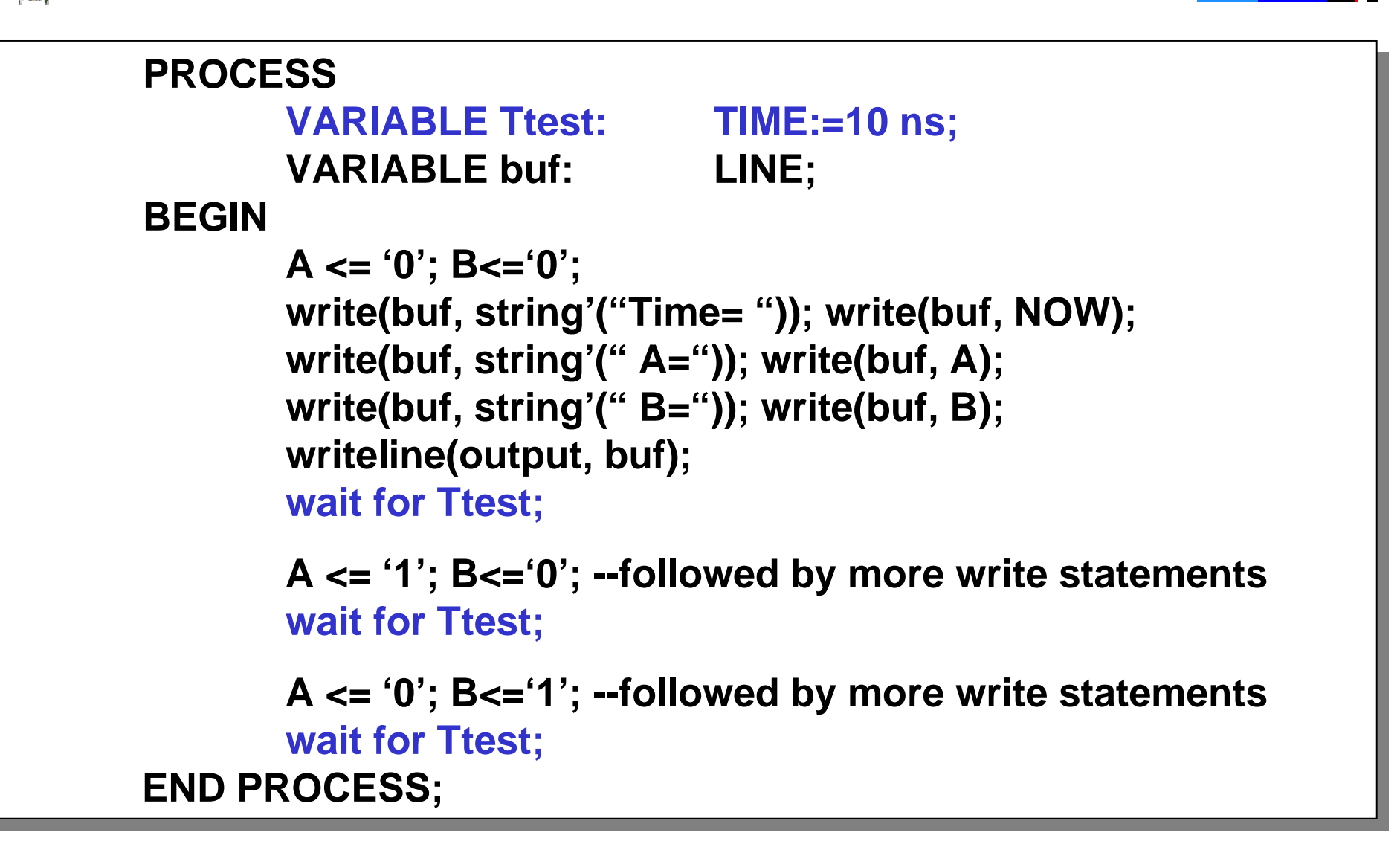

# **Nandf201: testbench which compares result**

```
ARCHITECTURE nandf201_testbench_arch OF nandf201_testbench IS
ARCHITECTURE nandf201_testbench_arch OF nandf201_testbench IS
  SIGNAL A, B, F: std_logic;
SIGNAL 
A, B, F: std_logic;
BEGINBEGINtb1: nandf201 port map(F, A, B);
tb1: nandf201 port map(
F, A, B);
               PROCESSPROCESSBEGINBEGINA <= '0'; B<='0';
A <= '0'; B<='0';
                              write(buf, string'("Time= ")); write(buf, NOW);
write(buf, string'("Time= ")); write(buf, NOW);
                              write(buf, string'(" A=")); write(buf, A);
write(buf, string'(" A=")); write(buf, A);
                              write(buf, string'(" B=")); write(buf, B);
write(buf, string'(" B=")); write(buf, B);
                              writeline(output, buf);
writeline(output, buf);
                              wait for 10 ns;
wait for 10 ns;
                               if F/='0' then --not equal to
if F/='0' then --not equal to
                                              write(buf, string'("test #1 failed"));
write(buf, string'("test #1 failed"));
                                              writeline(output, buf);
writeline(output, buf);
                              end if;
end if;
                              wait; --always add a final wait for test benches--
wait; --always add a final wait for test benches--
               END PROCESS;
END PROCESS;...
```
# **Assignment #7**

**a) Write a package containing all of the six stdlib1 gates described earlier and rewrite your 1-bit ALU using only these components. The stdlib1 package should also contain 1-bit ALU and the generic N-bit ALU.**

**b) Write a test bench for the N-bit ALU (i.e. N=8) that uses your package and checks your output values with if/then statements. Do forget to construct the worst case test vectors for 8-bit adds.**

**c) Using a Tdelay for each gate of 10 ns, determine the minimum delay of your adder by varying the test bench time until it passes all the tests constructed.**

**d) Hand in the source files and vhdlsim session using the Unix script command.**